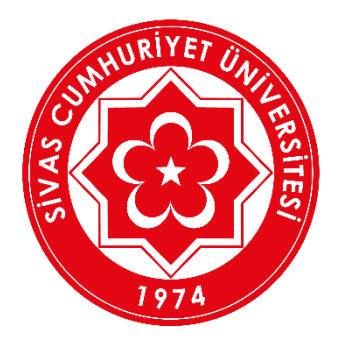

# FOREIGN STUDENT EXAMINATION (FSE) CUYOS-2020

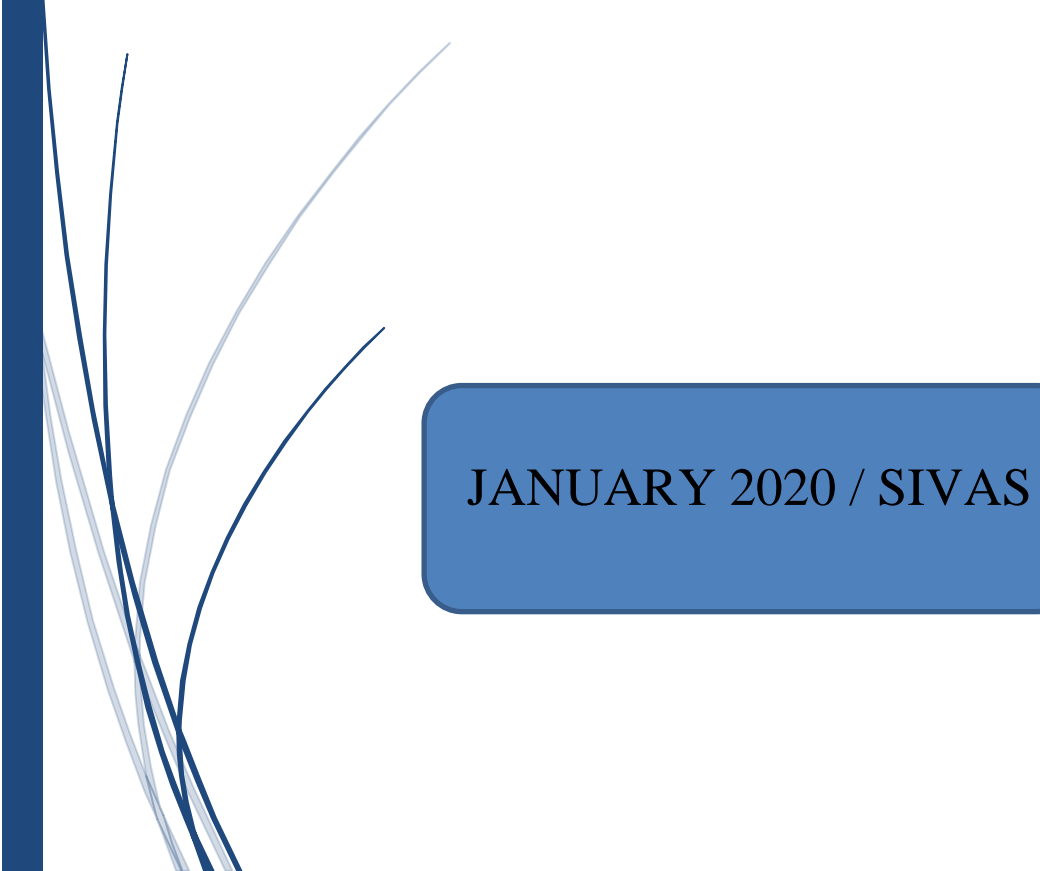

### **TABLE OF CONTENTS**

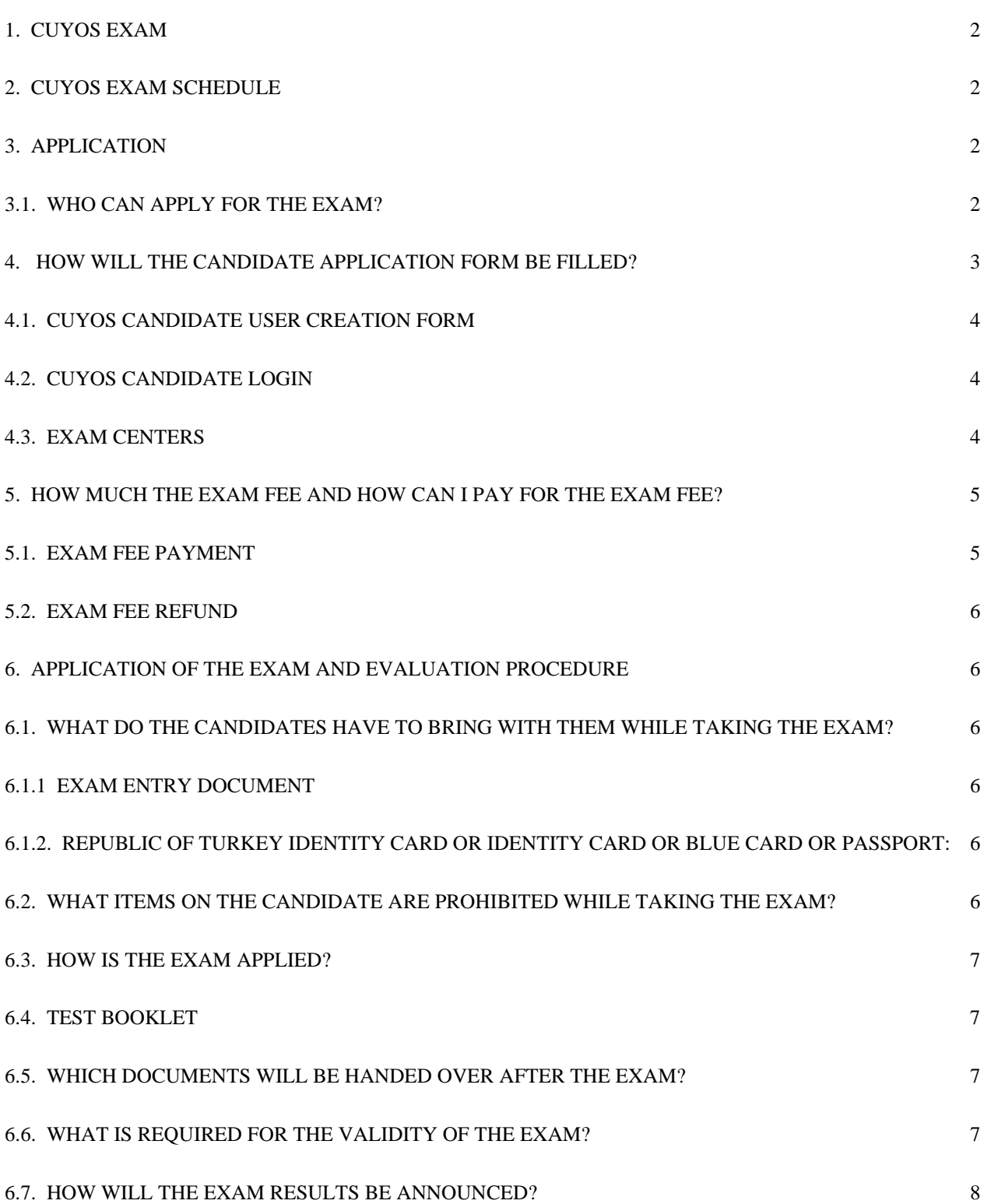

# 1.CUYOS EXAM

CUYOS will be held by Sivas Cumhuriyet University for the selection and placement of students to be included in the programs of our university for the 2020-2021 academic years.

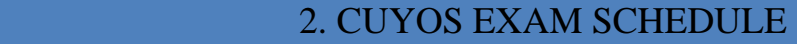

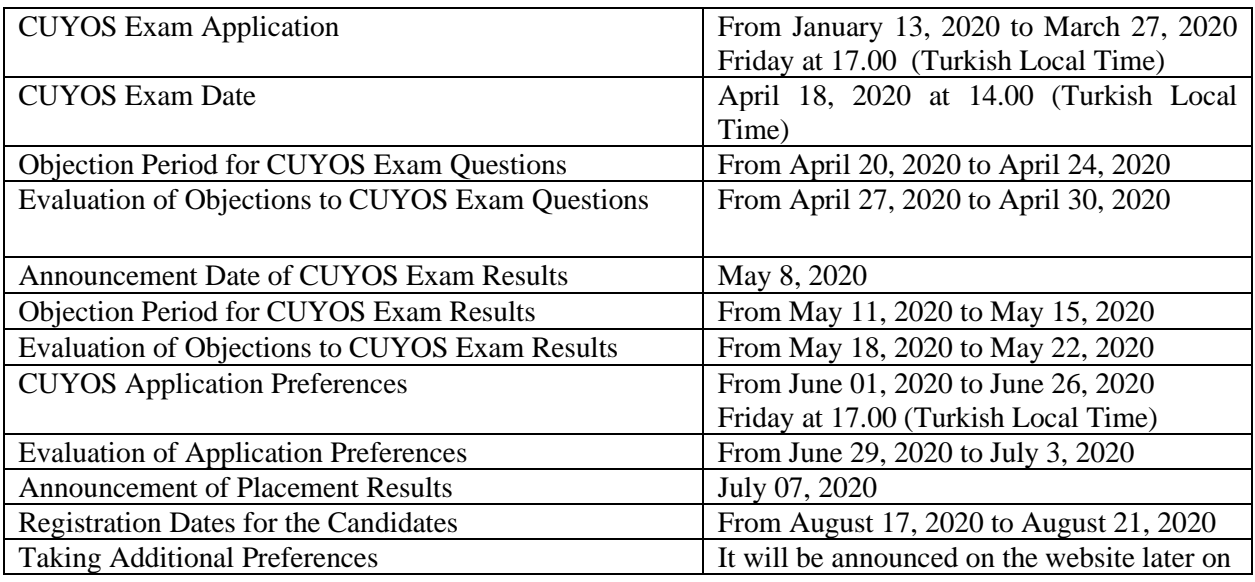

# 3. APPLICATION

### <span id="page-2-0"></span>3.1. WHO CAN APPLY FOR THE EXAM?

a) On condition that they are in the last year of high school or they are graduates;

1) The foreign nationals could apply for the exam.

2) Despite being Turkish citizens by birth, the ones who received permission from the Ministry of Interior to withdraw from Turkish citizenship and their children who are registered in this certificate of withdrawal from Turkish citizenship, or those who certify that they have a document on the exercise of the rights granted under the Turkish Citizenship Law, could apply for the exam. (According to Turkish Citizenship Law [in Article 7 of Law 5901], "(1) In or out of Turkey a child is considered as a Turkish citizen when he/she is the child of a married Turkish mother and father." The applicants who will apply for the foreign admission quotas are required to examine the Turkish Citizenship Law in detail.)

3) Foreign nationals who later acquired Turkish citizenship / the ones who are dual citizens could apply for the exam.

\*4) a) The ones who completed the last three years of their high school education in a foreign country apart from KKTC, and the ones who completed their whole high school education in a Turkish school under MEB in a foreign country before 01/02/2013 could apply for the foreign student examination"

b) The ones who began their high school education and completed their whole high school education in a foreign country after 01/02/2013 (including the ones who completed their whole high school education in a Turkish school under MEB in a foreign country) except for the ones who got their high school education in the schools in KKTC could apply for the exam.

5) The ones who are KKTC citizenship, live in KKTC and completed their high school education in KKTC with GCE AL exam results and the ones who enrolled in high schools or colleges in a foreign country between 2005 and 2010 and completed their education with GCE AL exam results or will get these results are approved for the exam.

b) The candidates who are

1) Republic of Turkey citizens and completed their whole high school education in Turkey or in KKTC,

2) KKTC citizens (apart from the ones who completed their whole education in KKTC in KKTC with GCE AL exam results and the ones who enrolled high schools or colleges in a foreign country between 2005 and 2010 and completed their education with GCE AL exam results or the ones will get the results),

\*3) The dual citizens who firstly are Republic of Turkey citizens by birth according to the condition which is shown in the item **a,** paragraph **2**, (except for the ones who actualize the conditions in the item **a,** paragraph

4) The dual citizens who have KKTC citizenship (except for the ones who completed whole high school education in KKTC with GCE AL exam results and the ones who enrolled in high schools or colleges in a foreign country between 2005 and 2010 and completed their education with GCE AL exam results or the ones who expect to take the results),

5) The ones who completed their high school education in high schools belonging to embassies in Turkey and the ones who are Turkish citizens and completed their high school education in a foreign high school in Turkey or the ones who is a Turkish citizen by birth as a dual citizen (the ones who are identified in the item **a**, paragraph **2**) are not approved.

# 4. HOW WILL THE CANDIDATE APPLICATION FORM BE FILLED?

By using the same headings, the explanations for filling the fields in the Candidate Application Form are given below.

The application consists of two sections. The candidate must enter the web address, <https://yos.cumhuriyet.edu.tr/adaySayfasi/> and use the 'REGISTER' button and fill in 'CUYOS CANDIDATE CREATION FORM'. After filling the form, the system automatically sends 'The Candidate Number' and 'Pin Code' to the email of the candidate. The candidate must not forget and lose 'The Candidate Number' and 'Pin Code'. After obtaining the candidate number and pay into the bank account indicated below, the candidate enter the web address[: https://yos.cumhuriyet.edu.tr/adaySayfasi/](https://yos.cumhuriyet.edu.tr/adaySayfasi/) and fill the other information in the form and upload the bank receipt into the system and finish the application process. After the accuracy of the receipt being confirmed and the application is approved by the university, the candidate will see the warning as 'Application is Approved/Başvuru Onaylandı' in the system. After reading these explanations, the candidate is suggested to fill in the form. It is entirely the responsibility of the candidate to correctly and completely complete the form. The candidate must be careful about the fields related to the identity, the information in the document of the candidate must be written without changing

the info and using abbreviations. The information on the application form will be written in Latin alphabet. Applications including letters/characters other than the Latin alphabet are ignored.

# <span id="page-4-0"></span>4.1. CUYOS CANDIDATE USER CREATION FORM

### 4.1.1 PASSPORT NUMBER

- $\triangleright$  Republic of Turkey citizens will write their identity numbers into this field as well as the ones who have dual citizenship one of which is Turkish and the ones who have got Republic of Turkey identity number and the ones among whom they are Turkish by birth get permission to leave the Republic of Turkey citizenship through the law 5203 and the ones who have blue identity cards through the law 5901 which indicates to have a document on the exercise of the rights reserved by the Turkish Citizenship Law
- $\triangleright$  In this field, the candidates who do not have Republic of Turkey identity number, foreign students or the ones who have no nationalities will write down their foreigner identity numbers which they took from the Central Population Administration System (MERNIS) of the General Directorate of Population and Citizenship Affairs. It begins with 9 and consists of 11 numbers.
- $\triangleright$  The candidates who do not have Republic of Turkey Identity Number and Foreign Citizen Number will write their passport numbers into this field. The candidates who have no passport will write their legal heir's passport number in this section.
	- 4.1.2 NAME
	- 4.1.3 FAMILY NAME
	- 4.1.4 E-MAIL
- <span id="page-4-1"></span>4.2. CUYOS CANDIDATE LOGIN
	- 4.2.1 NATIONALITY
- $\triangleright$  The ones who are Turkish citizens and the ones who are Turkish citizens with dual citizenship will choose **'TURKEY'** as the option.
	- 4.2.2 GENDER
	- 4.2.3 FATHER'S NAME
	- 4.2.4 BIRTHPLACE
	- 4.2.5 BIRTHDATE

The birthdate section is closed to manual entry, but is chosen automatically by the system. Information for the birthdate section is important for the other following sections in the system. In case of fake and wrong declarations, all the responsibility belongs to the candidate.

- 4.2.6 ADDRESS
- 4.2.7 CITY
- 4.2.8 COUNTRY
- 4.2.9 TELEPHONE NUMBER

### <span id="page-4-2"></span>4.3. EXAM CENTERS

Exam Centres will be announced on [https://yos.cumhuriyet.edu.tr](https://yos.cumhuriyet.edu.tr/)

 $\triangleright$  On the condition that there are not enough applicants who apply for the exam in a centre, the exam centre is discarded from the programme.

### <span id="page-5-0"></span>5.1. EXAM FEE PAYMENT

CUYOS application fees for the year 2020 are determined as 250 TL / 50 EURO ( $\epsilon$ ) / 50 DOLLAR (\$). CUYOS fees are deposited to the account numbers specified by the University. Candidates who deposit the exam fee must provide to inform the bank official telling the 'Candidate Number' given to the candidate while creating CUYOS Candidate User and his/her 'Name and Surname' written in the application form. Candidates will be able to deposit fees via internet banking without going to the branches of the bank if they wish. Candidates wishing to deposit the exam fee via internet banking must provide their **'Candidate Number'** and **'Name and Surname'** in the explanation section. After the exam fee has been paid, the receipt showing that the fee has been deposited must be uploaded in the application field of the electronic environment (in jpg format). It must be taken into consideration that the receipt loaded into the system is legible. Applicants who upload the unreadable receipt into the system or who do not have **'Candidate Number'** and/or **'Name and Surname'** in the description section of the receipt will not be approved.

**BANK** : *ZİRAAT BANKASI*

**AGENT** : *CUMHURİYET ÜNİVERSİTESİ / SİVAS ŞUBESİ*

**ACCOUNT NAME** : *CUMHURİYET ÜNİVERSİTESİ STRATEJİ GELİŞTİRME DAİRE BAŞKANLIĞI*

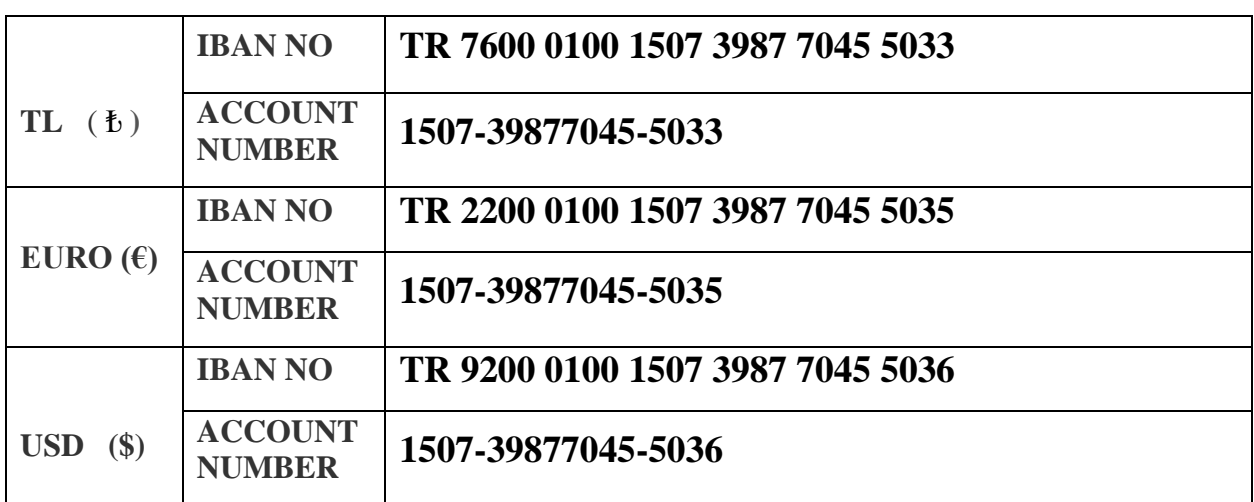

### **BANK ACCOUNT NUMBERS**

## BIC ( SWIFT: TCZBTR2A )

- $\triangleright$  Even if the one who discounted the exam fee, and
	- Abandoned his/her application,
	- Had invalid application,
	- Became late for the exam,
	- Was unexamined,
	- Was sent out of the class during the exam,
	- Could not pass the examination,
	- Deposited more fees than it is required,
	- Had invalid exam paper, cannot refund the application fee.
- $\triangleright$  Applicants who do not deposit the exam fee within the application schedule are not accepted.
- <span id="page-6-0"></span> $\triangleright$  Fees taken from the candidates are not transferred to be used in the following years.

### 5.2. EXAM FEE REFUND

- $\triangleright$  Only if Sivas Cumhurivet University cancels the exam in the centre that the candidate have chosen as the exam centre to take the exam in, the exam fee is refunded. For the refunding process of exam fee, the candidate formerly informed the bank officials to write **'the candidate number'** and **'the name and family name of the candidate'** on the bank receipt.
- $\triangleright$  No refunds will be made for any other cases.

# 6. APPLICATION OF THE EXAM AND EVALUATION PROCEDURE

### <span id="page-6-1"></span>6.1. WHAT DO THE CANDIDATES HAVE TO BRING WITH THEM WHILE TAKING THE EXAM?

#### <span id="page-6-2"></span>6.1.1 EXAM ENTRY DOCUMENT

Candidates can get their exam entry documents about 10 days before the exam date at [https://yos.cumhuriyet.edu.tr.](https://yos.cumhuriyet.edu.tr/) The document will contain the exam centre, the building, exam hall information and the photograph of the candidate. No candidate may take the exam at any place other than the hall written on the exam entry document. The exam of the candidate who takes the exam in another place other than the hall written on the exam entry document is considered invalid. Candidates are required to have the color or black and white printouts of the exam entry documents with them. Candidates who do not have the exam entry documents will not be admitted to the exam building. Candidates should make sure that their photos are visible on the document when they print the exam entry documents. On the front and back of the exam entry document, except for the information written by our University, if any text, pictures, signs, etc. found, the candidate's exam will be considered invalid. Candidates who lost the exam entry document will be able to obtain a new one at https://yos.cumhuriyet.edu.tr. The exam entry document will not be issued for the applicants who deposit the exam fee but do not upload the receipt to the system.

# <span id="page-6-3"></span>6.1.2. REPUBLIC OF TURKEY IDENTITY CARD OR IDENTITY CARD OR BLUE CARD OR PASSPORT:

In order for the candidates to take the exam, besides the exam entry document, they have to bring either their Turkish identity card or Identity card or Blue card or Passport with them.

#### <span id="page-6-4"></span>6.2. WHAT ITEMS ON THE CANDIDATE ARE PROHIBITED WHILE TAKING THE EXAM?

Since no materials will be deposited in any designated areas, the candidates must obey the rules about what materials they are not allowed to bring into the building with them:

● The candidates are not allowed to enter the exam buildings with any bags, wallets, cell phones, watches (all kinds of watches), wireless communication systems, Bluetooth; any earrings, necklaces, rings (excluding wedding rings and simple piercings), bracelets, brooches and other jewellery; Keychains, all kinds of car keys, plastic and metal items, coins, (simple house keys without keychains, a transportation card, and belts are allowed), mechanical and electronic devices; walkietalkies, cameras, all kinds of plastic and glassware including sunglasses (except transparent ones), bank and credit cards.

- All kinds of weapons and firearms are forbidden.
- No electronic devices are present. Candidates cannot bring any electronic devices with them such as a pocket computer, clock, electronic device with dictionary function, calculator etc.
- It is not allowed to bring all kinds of paper, notebooks, books, course notes, dictionaries, magazines, newspapers, transmissions, compasses, protractor, ruler, calculator etc.
- To bring drinks, food, etc. is forbidden. (excluding water with bandage removed in a transparent pet bottle,)
- Candidates are strictly forbidden to come to the exam building with health supplies and tools such as medicine, plaster, bandages, crutches and so on.

### <span id="page-7-0"></span>6.3. HOW IS THE EXAM APPLIED?

CUYOS will be held on Saturday, April 18, 2020. The exam will start at 14.00 and will be held simultaneously in all exam centres. The exam consists of 80 questions and the duration of the exam will be 120 minutes. It is forbidden to leave the examination room in the first 60 minutes and the last 15 minutes of the exam. The face of the candidate must be seen clearly in order to provide identification. For identity card control, security checks and entrance to the hall in time, the candidates must be present at the door of the building at least 1 hour before the exam.

## **ATTENTION PLEASE!**

Candidates will not be admitted to the exam centres after **13.45**, and they will not be admitted to the classrooms after the start of the test.

### <span id="page-7-1"></span>6.4. TEST BOOKLET

The tests will be given to the candidates in the form of a single booklet and the candidates will mark their answers in the relevant field on their own answer sheet. Exam questions are multiple choice with 5 (five) options. Each question has only 1 correct answer. If marked more than one option, it is regarded as wrong. 1 mark is not deducted for every 4 wrong answers.

#### <span id="page-7-2"></span>6.5. WHICH DOCUMENTS WILL BE HANDED OVER AFTER THE EXAM?

At the end of the exam, the question booklet and answer sheet used by each candidate will be collected by the officials in the hall. Candidates who have completed the exam before must submit their answer sheet and question booklet to the officials in the hall, and they must not surely leave those documents on the desk. When the examiners told to bring exam booklets and answer sheet on the desk at the end of the exam as the exam finishes, they must not leave the hall until the officials receive those documents.

### <span id="page-7-3"></span>6.6. WHAT IS REQUIRED FOR THE VALIDITY OF THE EXAM?

 For a candidate's exam to be considered valid and for the assessment of the answer sheet, the candidate

- must take the exam in the right hall.
- must submit the exam entry document to the examiners before starting the exam.
- must not attempt to talk to the other candidates, look off each other's papers or retrieve answers off a contraband electronic device.
- must mark the answers in the relevant field of the answer sheet during the exam period.
- must write down and mark accurate and complete information on the answer sheet and question booklet.
- must start reading the exam questions after the answer period of the exam has been started.
- must not read the questions after the exam period and continue to mark on the answer sheet.
- all testing materials must be turned in at the end of the testing period.
- must comply with the rules of the exam and warnings of the examiners and comply with the other exam rules in the hall.

Applicants who do not comply with these rules will be cancelled.

### <span id="page-8-0"></span>6.7. HOW WILL THE EXAM RESULTS BE ANNOUNCED?

Candidates will not be sent a result document. Candidates will learn the exam results using their identity number or foreigner identity number or passport number and their passwords on the official website: https://yos.cumhuriyet.edu.tr